# **nbexchange Documentation**

*Release latest*

**Jun 24, 2022**

# Documentation

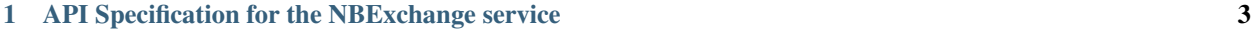

## [2 Exchange API](#page-8-0) 5

Configuration documentation is at <https://github.com/edina/nbexchange/>

# CHAPTER 1

# <span id="page-6-0"></span>API Specification for the NBExchange service

All URLs relative to */services/nbexchange*

# **1.1 Assignments**

. . . /assignments?course\_id=\$course\_code

GET: returns list of assignments

Returns

{"success": True,

"value": [{ "assignment\_id": "\$assignment\_code", "course\_id": "\$course\_code", "student\_id": Int "status": Str, "path": path, "notebooks": [

{ "notebook\_id": x.name, "has\_exchange\_feedback": False, "feedback\_updated": False, "feedback\_timestamp": None, } for x in assignment.notebooks],

"timestamp": action.timestamp.strftime( "%Y-%m-%d %H:%M:%S.%f %Z"

),

}, {},.. ]}

or

{"success": False, "note": \$note}

# **1.2 Assignment**

. . . /assignment?course\_id=\$course\_code&assignment\_id=\$assignment\_code

GET: downloads assignment

Returns binary data or raises Exception (which is returned as a *503* error)

POST: (role=instructor, with file): Add ("release") an assignment returns

{"success": True, "note": "Released"}

or raises Exception (which is returned as a *503* error)

DELETE: (role=instructor, with file): Remove an assignment.

Marks an asiignment as  $active:$  False, and forgets any associated notebooks. Returns

{"success": True, "note": "Assignment '\$assignment\_code' on course '\$course\_code' marked as unreleased by user \$user"

Takes as *optional* parameter purge. This will delete the notebooks, the assignment, and any associated data (actions, feedback, etc). Returns

{"success": True, "note": "Assignment '\$assignment\_code' on course '\$course\_code' deleted and purged from the database by user \$user"}

If there are permission issues, returns

{"success": False, "note": \$note}

## **1.3 Submission**

. . . /submission?course\_id=\$course\_code&assignment\_id=\$assignment\_code

POST: stores the submission for that user returns

{"success": True, "note": "Released"}

or raises Exception (which is returned as a *503* error)

## **1.4 Collections**

. . . /collections?course\_id=\$course\_code&assignment\_id=\$assignment\_code

GET: gets a list of submitted items Return: same as *Assignments <#assignments>*

## **1.5 Collection**

. . . /collections?course\_id=\$course\_code&assignment\_id=\$assignment\_code&path=\$url\_encoded\_path

GET: downloads submitted assignment Return: same as *Assignment <#assignment>*

# CHAPTER 2

# Exchange API

<span id="page-8-0"></span>This is an overview of how *nbgrader* interacts with it's exchange service. . . *HOW* that exchenage service works internally is a seperate question

## **2.1 A simplistic overview**

Assignments are created, generated, released, fetched, submitted, collected, graded. Then feedback can be generated, released, and fetched.

The exchange is responsible for recieving *released* assignments, allowing those assignments to be *fetched*, accepting *submissions*, and allowing those submissions to be *collected*. It also allows *feedback* to be transferred.

In doing this, the exchange is the authoritative place to get a list of what's what.

## **2.1.1 Defined directories**

CourseDirectory defines the following directories (and their defaults):

- source\_directory Where new assignments that are created by instructors are put (source)
- release\_directory Where assignments that have been processed for release are copied to (release)
- submitted\_directory Where student submissions are copied to, when an instructor *collects* (submitted)
- autograded\_directory Where student submissions are copied to, having been *autograded* (autograded)
- feedback directory Where feedback is copied to, when Instructors *generate feedback* (feedback)

Also, taken from the nbgrader help:

The nbgrader application **is** a system **for** assigning **and** grading notebooks. Each subcommand of this program corresponds to a different step **in** the grading process. In order to facilitate the grading pipeline, nbgrader places some constraints on how the assignments must be structured. By default, the directory structure **for** the assignments must look like this: {nbgrader\_step}/{student\_id}/{assignment\_id}/{notebook\_id}.ipynb where 'nbgrader\_step' **is** the step **in** the nbgrader pipeline, 'student\_id' **is** the ID of the student, 'assignment\_id' **is** the name of the assignment, **and** 'notebook\_id' **is** the name of the notebook (excluding the extension).

## **2.1.2 Calling exchange classes**

Exchange functions are called three ways:

- 1. From the command line eg: nbgrader release\_assignment assignment1.
- 2. From formgrader server\_extension, which generally calls the methods defined in nbgrader/apps/ {foo}app.py.
- 3. From the assignment\_list server\_extension, which generally calls the methods directly.

## **2.2 The classes**

The nbgrader exchange uses the followng classes:

```
Exchange
ExchangeError
ExchangeCollect
ExchangeFetch
ExchangeFetchAssignment
ExchangeFetchFeedback
ExchangeList
ExchangeRelease
ExchangeReleaseAssignment
ExchangeReleaseFeedback
ExchangeSubmit
```
#### **2.2.1 Exchange**

Base class. Contains some required configuration parameters and elements - the prominant ones include path\_includes\_course and coursedir.

This class defines the following methods which are expeceted to be subclassed:

**init\_src()** Define the location files are copied *from*

**init\_dest()** Define the location files are copied *to*

**copy\_files()** Actually copy the files.

The class also defines a convenience method, which may be subclassed:

```
def start(self):
   if sys.platform == 'win32':
       self.fail(``Sorry, the exchange is not available on Windows.``)
   if not self.coursedir.groupshared:
       # This just makes sure that directory is o+rwx. In group shared
       # case, it is up to admins to ensure that instructors can write
       # there.
       self.ensure_root()
   self.set_timestamp()
   self.init_src()
   self.init_dest()
   self.copy_files()
```
You may want to subclass this, as  $\text{self}$ . root as a directory only makes sense in a file-based exchange.

#### **2.2.2 ExchangeError**

Does nothing in the default exchange, but available for use

#### **2.2.3 ExchangeCollect**

Fetches [all] submissions for a specified assignment from the exchange and puts them in the [instructors] home space.

The exchange is called thus:

```
self.coursedir.assignment_id = assignment_id
collect = ExchangeCollect(
    coursedir=self.coursedir,
    authenticator=self.authenticator,
   parent=self)
try:
   collect.start()
except ExchangeError:
    self.fail("nbgrader collect failed")
```
returns. . . . *nothing*

#### **Expected behaviours**

- The expected *destination* for collected files is {self.coursedir.submitted directory}/ {student\_id}/{self.coursedir.assignment\_id}
- collect.update is a flag to indicate whether collected files sould be replaced is a later submission is available. There is an assumption this defaults to True

### **2.2.4 ExchangeFetch**

(Depreciated, use ExchangeFetchAssignment)

#### **2.2.5 ExchangeFetchAssignment**

Gets the named assignment  $\&$  puts the files in the users home space.

The nbgrader server\_extension calls it thus:

```
with self.get_assignment_dir_config() as config:
   try:
       config = self.load\_config()config.CourseDirectory.course_id = course_id
       config.CourseDirectory.assignment_id = assignment_id
       coursedir = CourseDirectory(config=config)
       authenticator = Authoricator(config=config)fetch = ExchangeFetchAssignment(
           coursedir=coursedir,
           authenticator=authenticator,
           config=config)
        fetch.start()
    .....
```
Returns. . . . *nothing*

#### **Expected behaviours**

The expected *destination* for files is {self.assignment\_dir}/{self.coursedir.assignment\_id} however if self.path\_includes\_course is True, then the location should be {self. assignment\_dir}/{self.coursedir.course\_id}/{self.coursedir.assignment\_id}

self.coursedir.ignore is described as a:

```
List of file names or file globs.
Upon copying directories recursively, matching files and
directories will be ignored with a debug message.
```
This should be honoured.

In the default exchange, existing files are *not* replaced.

#### **2.2.6 ExchangeFetchFeedback**

This copies feedback from the exchange into the students home space.

The nbgrader server\_extension calls it thus:

```
with self.get_assignment_dir_config() as config:
   try:
       config = self.load_config()
       config.CourseDirectory.course_id = course_id
       config.CourseDirectory.assignment_id = assignment_id
       coursedir = CourseDirectory(config=config)
       authenticator = Authoricator(config=config)fetch = ExchangeFetchFeedback(
           coursedir=coursedir,
            authenticator=authenticator,
```
(continues on next page)

(continued from previous page)

```
config=config)
   fetch.start()
.....
```
returns. . . . *nothing*

#### **Expected behaviours**

- Files should be copied into a feedback directory in whichever directory ExchangeFetchAssignment deposited files.
- Each submission should be copied into a feedback/{timestamp} directory, where timestamp is the timestamp from the timestamp.txt file generated during the submission.

#### **When writing your own Exchange**

• You to need to consider stopping students from seeing each others submissions

#### <span id="page-12-0"></span>**2.2.7 ExchangeList**

This class is responsible for determining what assignments are available to the user.

It has three flags to define various modes of operation:

**self.** remove=True If this flag is set, the assignment files (as defined below) are removed from the exchange.

**self.inbound=True** or **self.cached=True** These both refer to *submitted* assignments. The assignment\_list plugin sets config.ExchangeList.cached = True when it queries for submitted notebooks.

*neither* This is *released* (and thus *fetched*) assignments.

Note that CourseDirectory and Authenticator are defined when the server\_sextension *assignment\_list* calls the lister:

```
with self.get_assignment_dir_config() as config:
   try:
       if course_id:
            config.CourseDirectory.course_id = course_id
       coursedir = CourseDirectory(config=config)
       authenticator = Authoricator(config=config)lister = ExchangeList(
            coursedir=coursedir,
            authenticator=authenticator,
            config=config)
       assignments = lister.start()
    ....
```
returns a List of Dicts - eg:

{'course\_id': 'course\_2', 'assignment\_id': 'car c2', 'status': 'released', .....},

(continues on next page)

[

(continued from previous page)

```
{'course_id': 'course_2', 'assignment_id': 'tree c2', 'status': 'released', .....}
\leftrightarrow]
```
The format and structure of this data is discussed in *[ExchangeList Date Return structure](#page-14-0)* below.

#### **Note**

This gets called **TWICE** by the assignment list server extension - once for *released* assignments, and again for *submitted* assignments.

#### **2.2.8 ExchangeRelease**

(Depreciated, use ExchangeReleaseAssignment)

#### **2.2.9 ExchangeReleaseAssignment**

This should copy the assignment from the *release* location (normally {self.coursedir. release\_directory}/{self.coursedir.assignment\_id}) and copies it into the exchange service.

The class should check for the assignment existing (look in {self.coursedir.release directory}/ {self.coursedir.assignment\_id}) before actually copying

The exchange is called thus:

```
release = ExchangeReleaseAssignment(
   coursedir=self.coursedir,
   authenticator=self.authenticator,
   parent=self)
try:
   release.start()
except ExchangeError:
    self.fail(``nbgrader release_assignment failed``)
```
returns. . . . *nothing*

#### **2.2.10 ExchangeReleaseFeedback**

This should copy all the feedback for the current assignment to the exchange.

Feedback is generated by the Instructor. From GenerateFeedbackApp:

```
Create HTML feedback for students after all the grading is finished.
This takes a single parameter, which is the assignment ID, and then (by
default) looks at the following directory structure:
   autograded/*/{assignment_id}/*.ipynb
from which it generates feedback the the corresponding directories
according to:
    feedback/{student_id}/{assignment_id}/{notebook_id}.html
```
The exchange is called thus:

```
release_feedback = ExchangeReleaseFeedback(
    coursedir=self.coursedir,
    authenticator=self.authenticator,
   parent=self)
try:
    release_feedback.start()
except ExchangeError:
    self.fail("nbgrader release_feedback failed")
```
returns. . . .. nothing

#### **2.2.11 ExchangeSubmit**

This should copy the assignment from the user's work space, and make it available for instructors to *collect*.

The exchange is called thus:

```
with self.get_assignment_dir_config() as config:
   try:
       config = self.load.config()config.CourseDirectory.course_id = course_id
       config.CourseDirectory.assignment_id = assignment_id
       coursedir = CourseDirectory(config=config)
       authenticator = Authoricator(config=config)submit = ExchangeSubmit(
           coursedir=coursedir,
           authenticator=authenticator,
           config=config)
       submit.start()
    .....
```
The *source* for files to be submitted needs to match that in ExchangeFetchAssignment.

returns. . . . *nothing*

#### **When writing your own Exchange**

- You to need to consider stopping students from seeing each others submissions
- nbgrader functionality requires a file called timestamp.txt to be in the submission, containing the timestamp of that submission. The creation of this file is the responsibility of this class.
- Whilst nothing is done *as yet*, the default exchange checks the names of submitted notebooks, and logs differences.
- Submissions need to record student\_id, as well as course\_id & assignment\_id
- The default exchange copies files to both an inbound and cache store. This may be significant considering ExchangeList

## <span id="page-14-0"></span>**2.3 ExchangeList Date Return structure**

As mentioned in the *[ExchangeList](#page-12-0)* class documentation above, this data is returned as a List of Dicts.

The format of the Dicts vary depending on the type of assignments being listed.

### **2.3.1 Removed**

Returns a list of assignments formatted as below (whether they are released or submitted), but with the status set to removed

### **2.3.2 Released & Submitted**

1. The first step is to loop through a list of assignments (lets call each one a path) and get some basic data:

released

{course\_id: xxxx, assignment\_id: yyyy, timestamp: ISO 8601}

submitted

{course\_id: xxxx, assignment\_id: yyyy, student\_id: aaaa, timestamp: ISO 8601}

2. We then add status and path information:

```
if self.inbound or self.cached:
   info['status'] = 'submitted'
   info['path'] = path # ie, where it is in the exchangeelif os.path.exists(assignment_dir):
   info['status'] = 'fetched'
   info['path'] = os.path.about(assignment-dir) # ie, where it in on the students...˓→home space.
else:
   info['status'] = 'released'
   info['path'] = path # again, where it is in the exchangeif self.remove:
   info['status'] = 'removed'
    # Note, no path - it's been deleted.
```
(assignment\_dir is the directory in the students home space, so needs to take into account self. path\_includes\_course)

Note that the API does include collected, feedback\_released and feedback\_fetched items, however NBgrader doesn't use them, so they are essentially un-processed records - feedback\_released is per-notebook (with a path) and collected  $\&$  feedback\_fetched is all notebooks (and sans path)

3. Next loop through all the *notebooks* in the path, and get some basic data:

nb\_info = {'notebook\_id': /name, less extension/, 'path': /path\_to\_file/}

4. If the notebook is **info['status'] != 'submitted'**: that's all the data we have:

info['notebooks'].append(nb\_info)

else, add *feedback* details for *this* notebook:

```
nb_info['has_local_feedback'] = _has_local_feedback()
nb_info['has_exchange_feedback'] = _has_exchange_feedback()
if nb_info['has_local_feedback']:
   nb_info['local_feedback_path'] = _local_feedback_path()
if nb_info['has_local_feedback'] and nb_info['has_exchange_feedback']:
```
(continues on next page)

(continued from previous page)

```
nb_info['feedback_updated'] = _exchange_feedback_checksum() != _local_
˓→feedback_checksum()
info['notebooks'].append(nb_info)
```
5. Having looped through all notebooks If info['status'] == 'submitted', add feedback notes to the top-level assignment record:

```
info['has_local_feedback'] = _any_local_feedback()
info['has_exchange_feedback'] = _any_exchange_feedback()
info['feedback_updated'] = _any_feedback_updated()
if info['has_local_feedback']:
    info['local_feedback_path'] = os.path.join(
        assignment_dir, 'feedback', info['timestamp'])
else:
   info['local_feedback_path'] = None
```